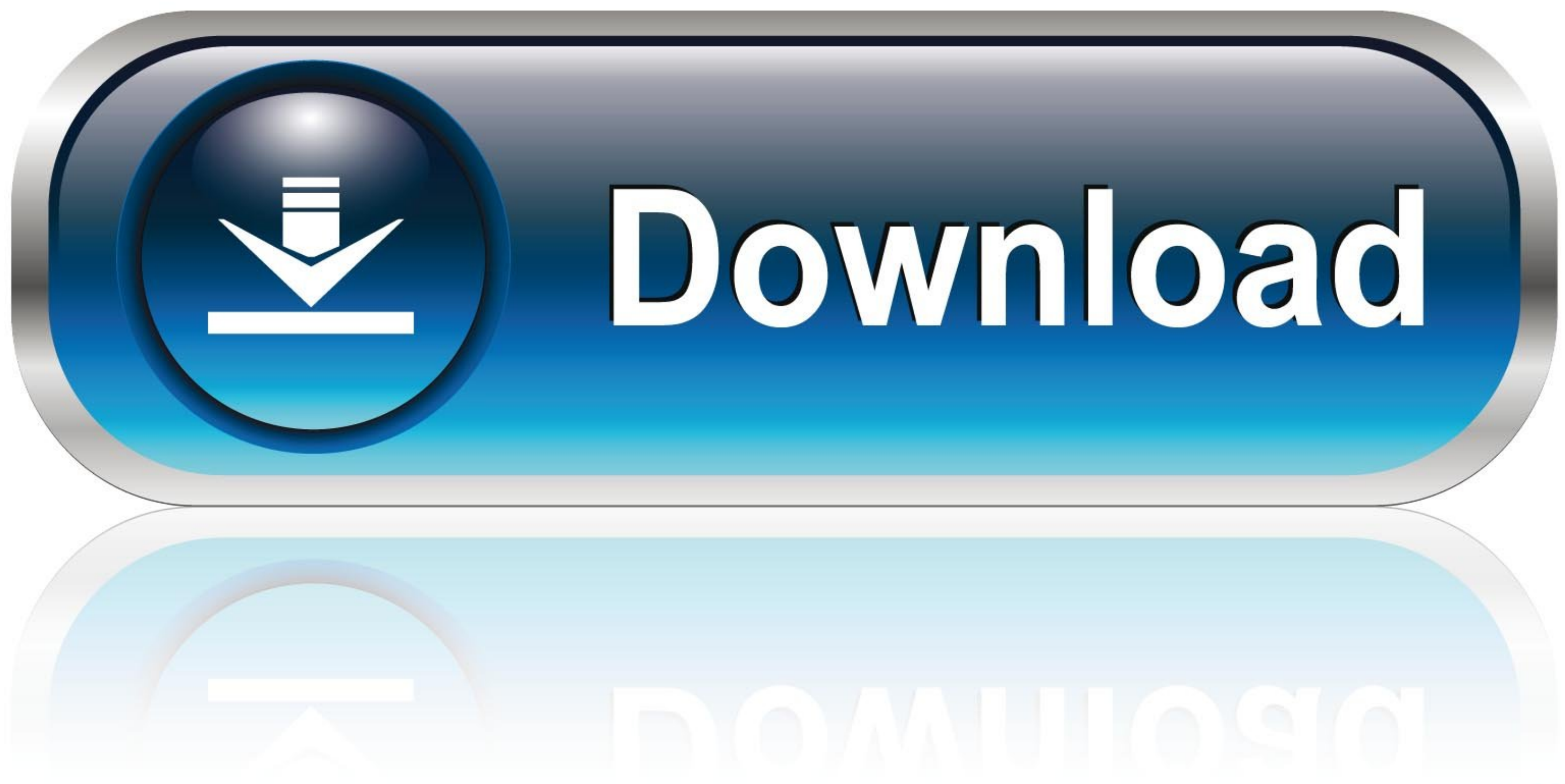

[Winqsb 3 0 Para Windows 7 64 Bits](https://picfs.com/1xktkm)

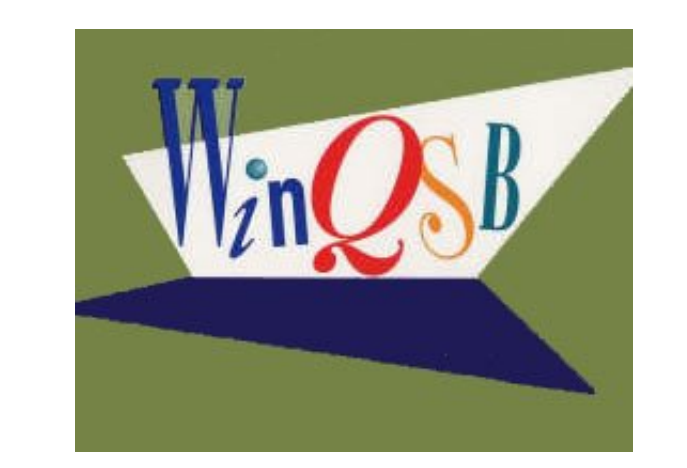

[Winqsb 3 0 Para Windows 7 64 Bits](https://picfs.com/1xktkm)

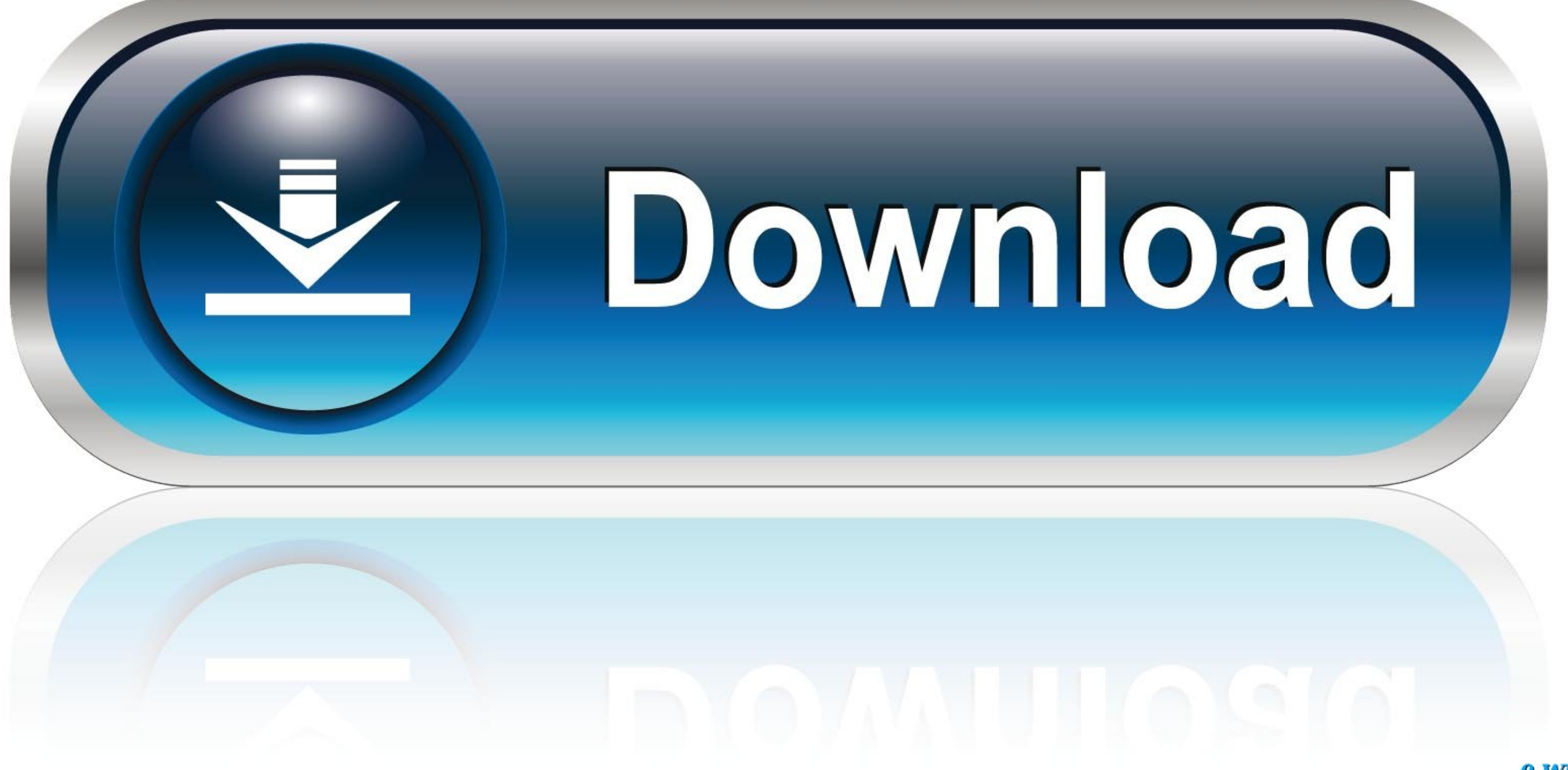

## 0-WEB.ru

## **descargar winqsb para windows 10 64 bits**

10 64 bits, wingsb para windows 10 64 bits, wingsb para windows 10 64 bits, wingsb para windows 10 64 bits, wingsb para windows 7 64 bits, descargar wingsb para windows xp 32 bits, descargar wingsb para windows 10 64 bits, windows 7 32 bits, winqsb para windows xp 32 bits, descargar winqsb para windows 64 bits

**winqsb para windows 7 64 bits**

## **descargar winqsb 3.0 para windows 10 64 bits**

624b518f5d